# IDL 8.7 SP 1 リリースノート

#### **Note**

最新の情報に関しては、下記のリンクを参照してください。 <http://www.harrisgeospatial.com/SoftwareTechnology/IDL.aspx>

これらリリースノートは次の項目に分かれています。

- $\bullet$  IDL8.7 SP 1 のサポートプラットフォーム
- IDL8.7 SP 1 の新機能
- IDL8.7 SP 1 既知の問題
- IDL8.7 SP 1 で修正された問題

## **IDL8.7 SP 1** のサポートプラットフォーム

IDL8.7 SP 1 のサポートプラットフォームを以下の表に示します。 これからソフトウェアをインストールするマシンが以下の条件を満たすかどうか、必ずご 確認ください。また、ライセンス認証にはネットワークカード(NIC もしくは Ethernet) を介した、インターネット接続が必要となります。

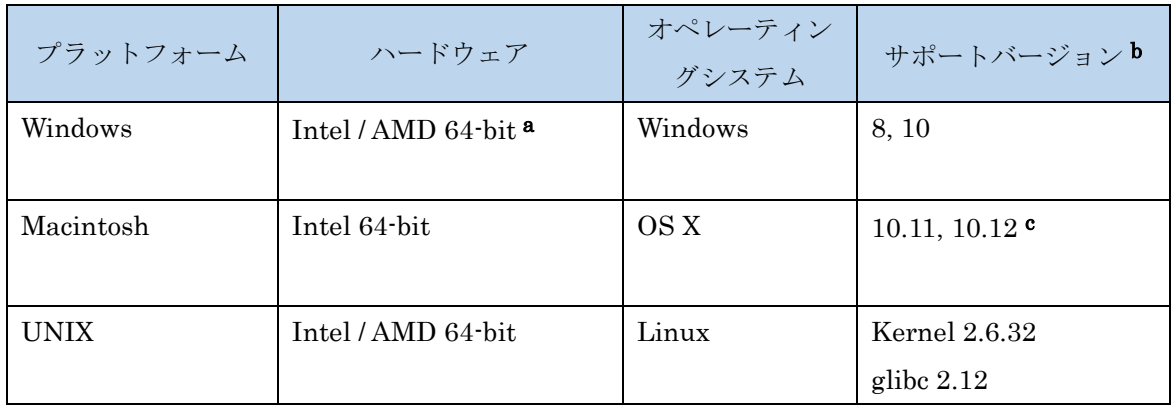

- a: IDL8.5 より Windows は 64-bit OS のみのサポートとなります。32bit モードの IDL を 起動する場合は、「ENVI5.5/IDL8.7 インストールガイド」の「Windows 版 ENVI / IDL の 起動方法」をご確認ください。
- b:サポートバージョン中の記載は、ENVI / IDL の構築・テスト環境を示しています。 弊社による公式のサポートは、表に記載されたインストール環境に対して適用されま す。なお、記載のバージョンとバイナリ互換のある環境(例えば、UNIX の Kernel 3.10.0 など)であれば ENVI / IDL のインストールおよび実行が可能であることを確 認しております。
- c: Macintosh 版のインストールには、Apple X11 X-window マネージャが必要となります。 X11 がインストールされていない場合は、XQuartz よりインストールを行ってください。 XQuartz2.7.11 にて動作確認されています。

## ライセンスサーバーのサポートプラットフォーム

本製品をフローティングのライセンスのサーバー機として使用する場合には、ライセンス サーバー(Flexnet License Server)を使用します。そのライセンスサーバーのサポートプ ラットフォームを以下の表に示します。なお、MacOS はフローティングサーバーとしては 動作いたしません。

ライセンスサーバーをインストールするマシンが以下の条件を満たすかどうか、必ずご確 認ください。また、フローティングライセンスに関しても、ライセンス認証にはネットワ ークカード (NIC もしくは Ethernet) を介した、インターネット接続が必要となります。

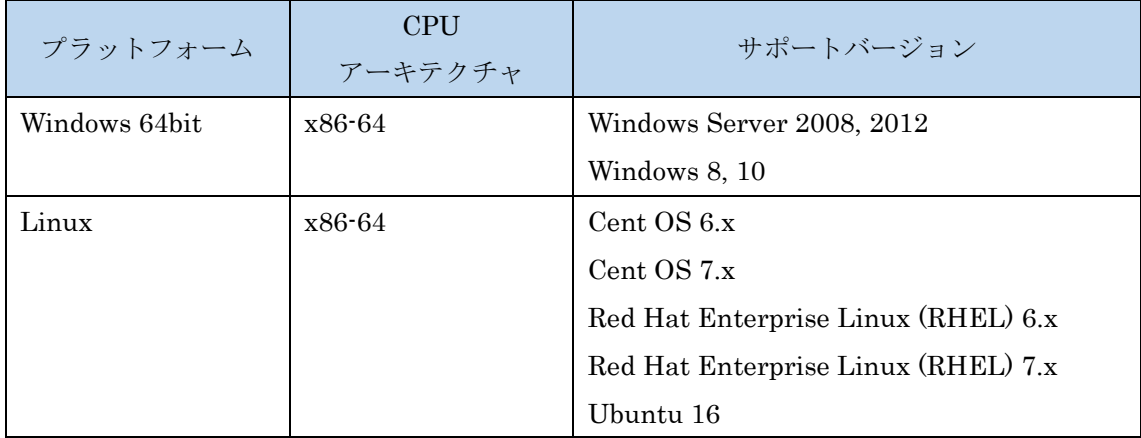

また、現行の Flexnet License Server 2017.08 の動作に要求される最小のマシンスペック を以下の表に示します。インストールを行うマシンが以下の性能を満たしているか、必ず ご確認ください。

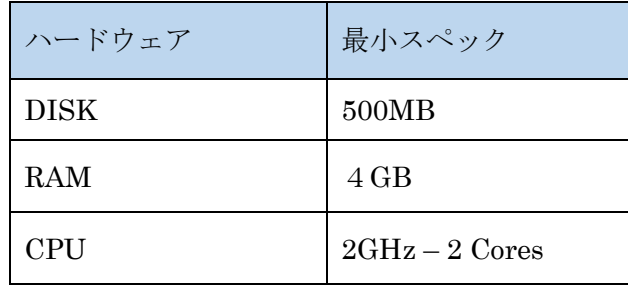

#### その他:

搭載されているグラフィックボードのドライバを最新にアップデートすることを推奨しま す。各製品の Help は HTML5 対応ブラウザを必要とします。

## サードパーティのソフトウェアに対するサポート

- 2019年3月を以て、Python 自体が Version 3.4 のサポートを終了いたします。それに 伴い、IDL でも今後 Python 3.4 のサポートを終了いたします。Python のブランチに 関するステータスは次のウェブサイトをご確認ください。 <https://devguide.python.org/#status-of-python-branches>
- IDL\_DrawX3.ocx Draw Widget ActiveX コントロールコンポーネントが廃止されます。 これは、IDL7 で非推奨に設定されていた項目です。

### **IDL8.7 SP 1** の新機能

詳細は以下のページをご参照ください。 <http://www.harrisgeospatial.com/docs/WhatsNew.html>

## **IDL8.7 SP 1** の既知の問題

問題が起こった際は、リリースノートの既知の問題を参照してください。ID 番号 はお客様からのお問い合わせに早急に対応できるよう記されています。

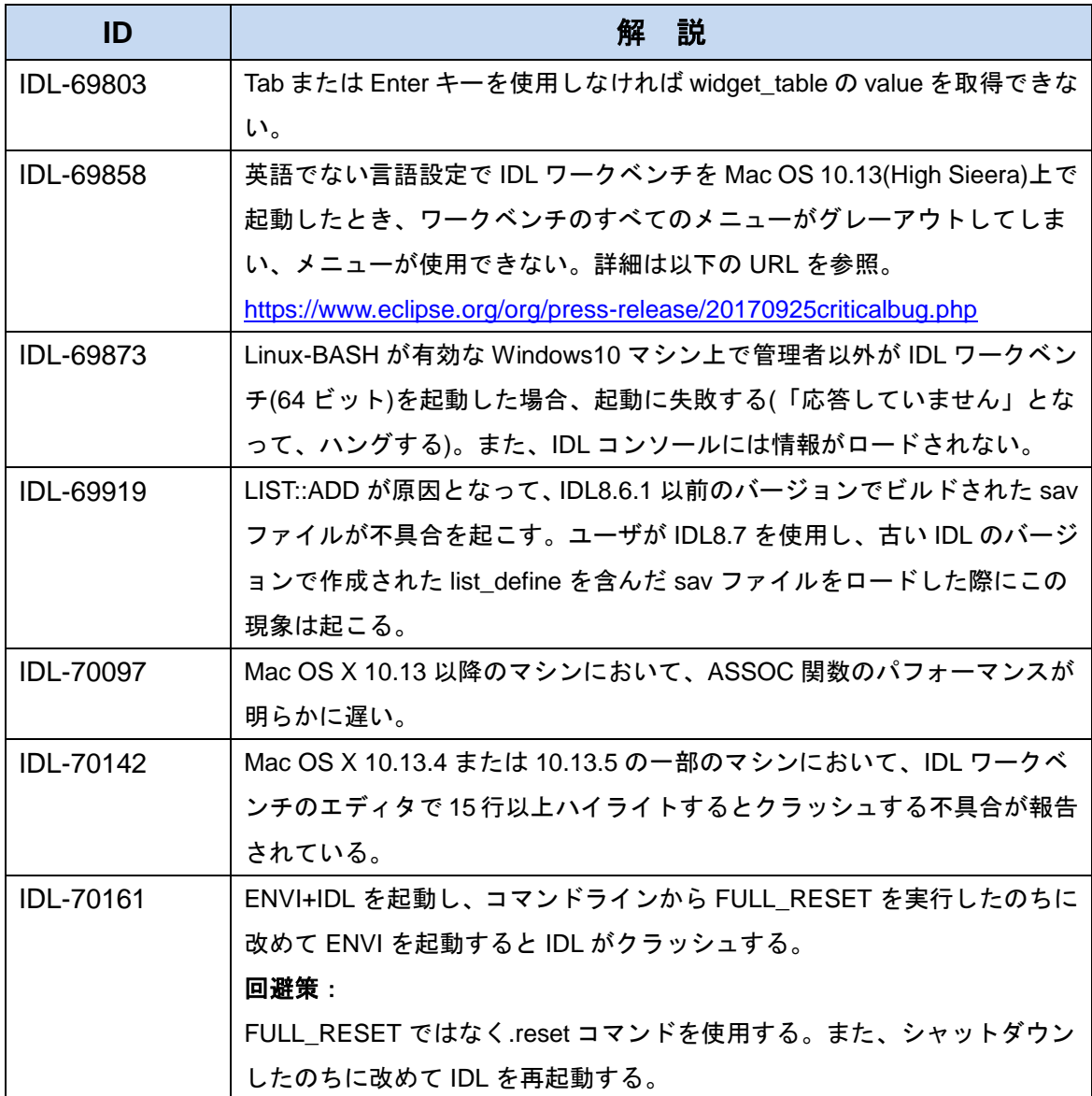

## **IDL8.7 SP 1** で修正された問題

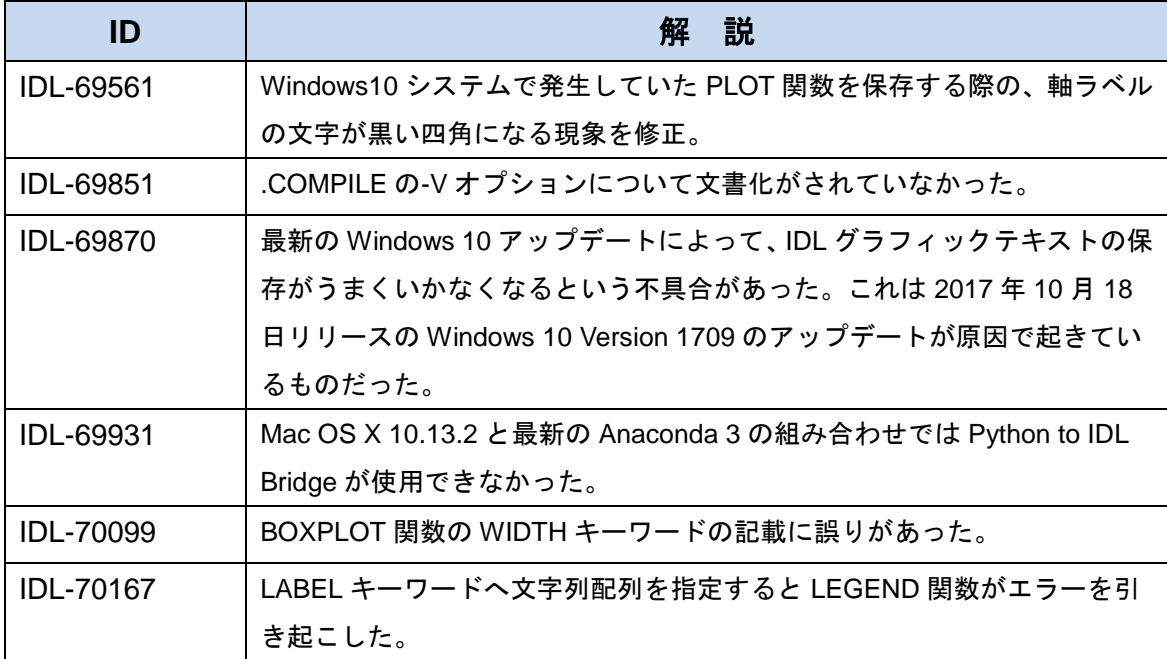